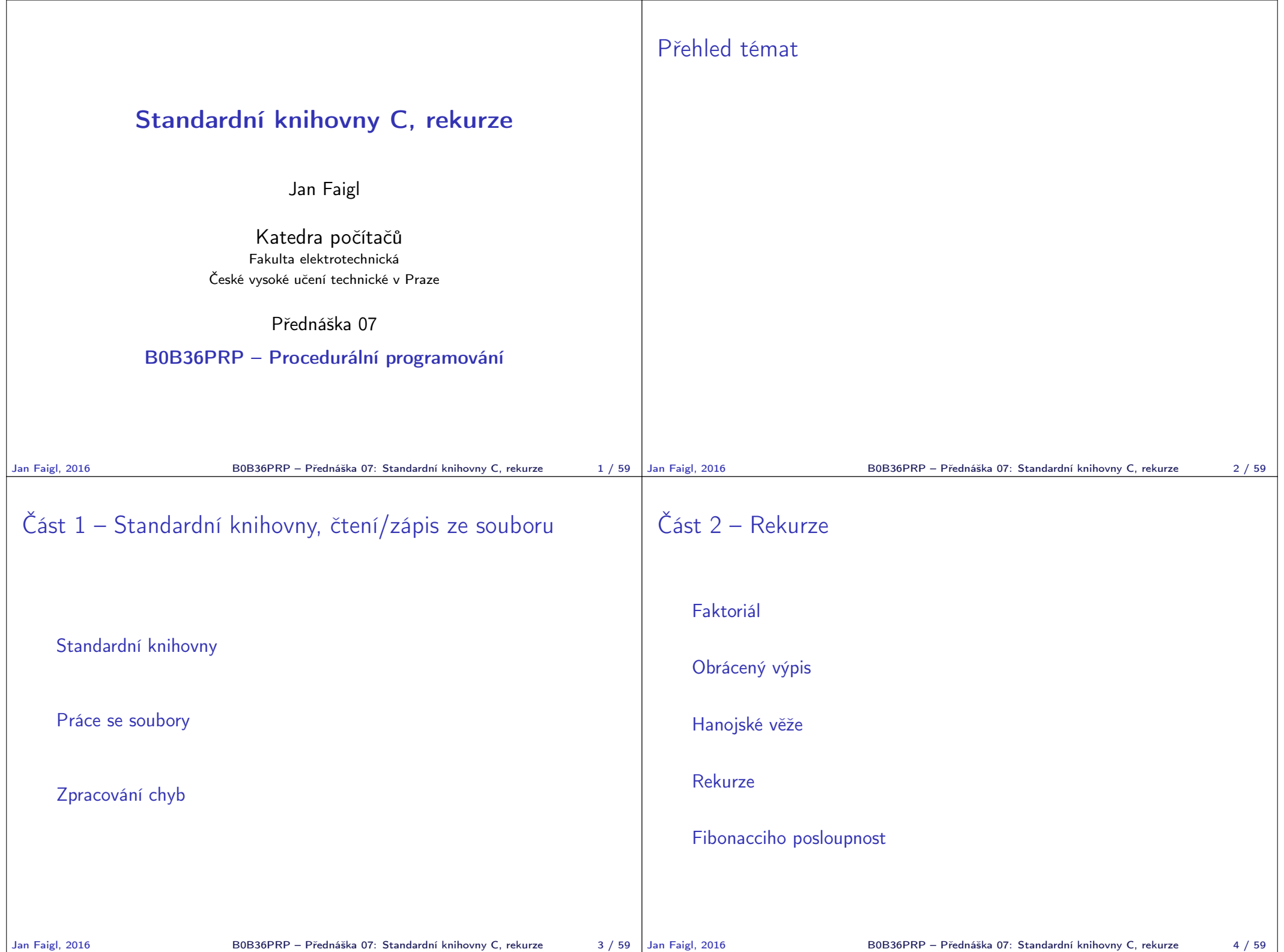

٦

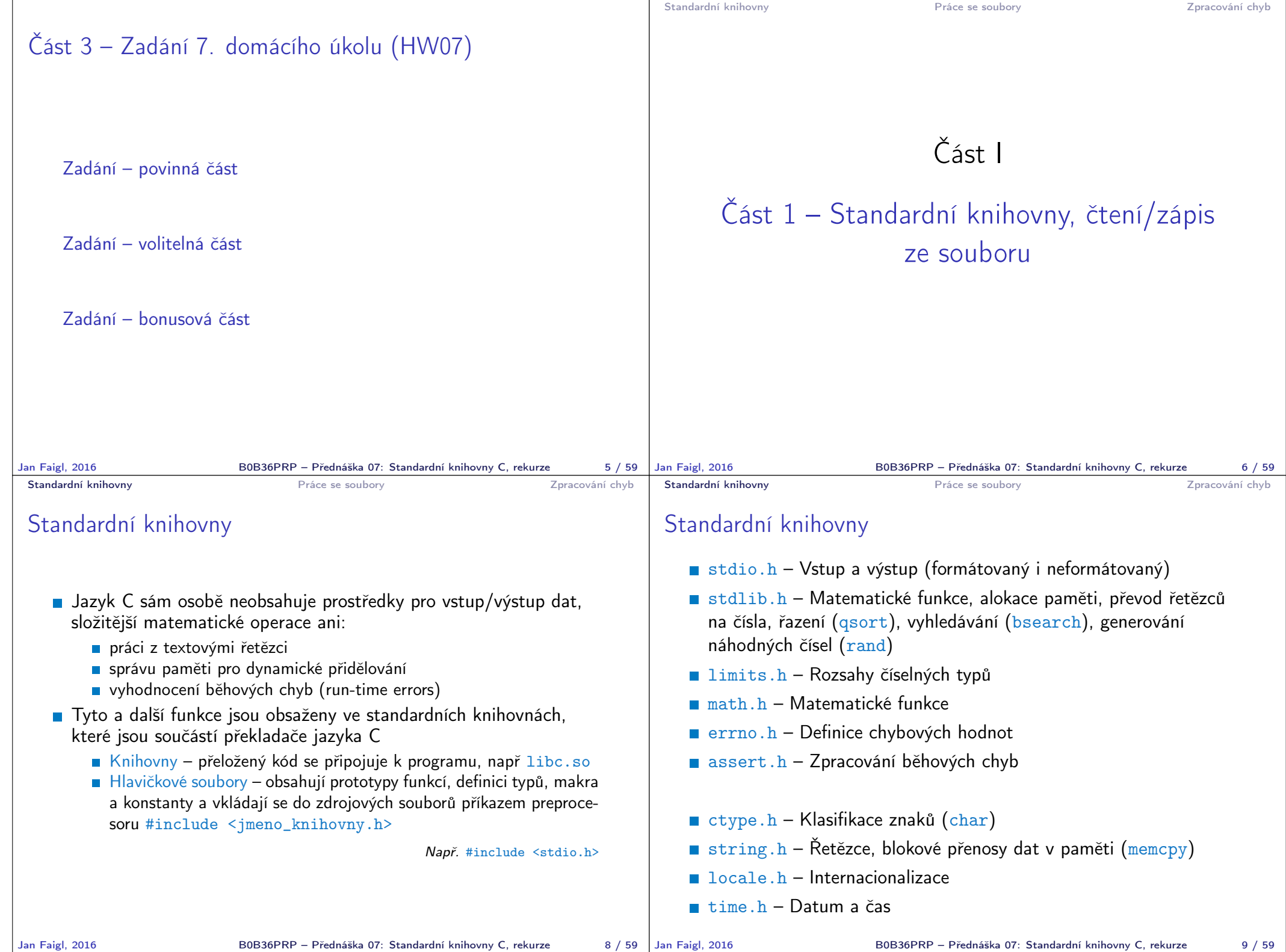

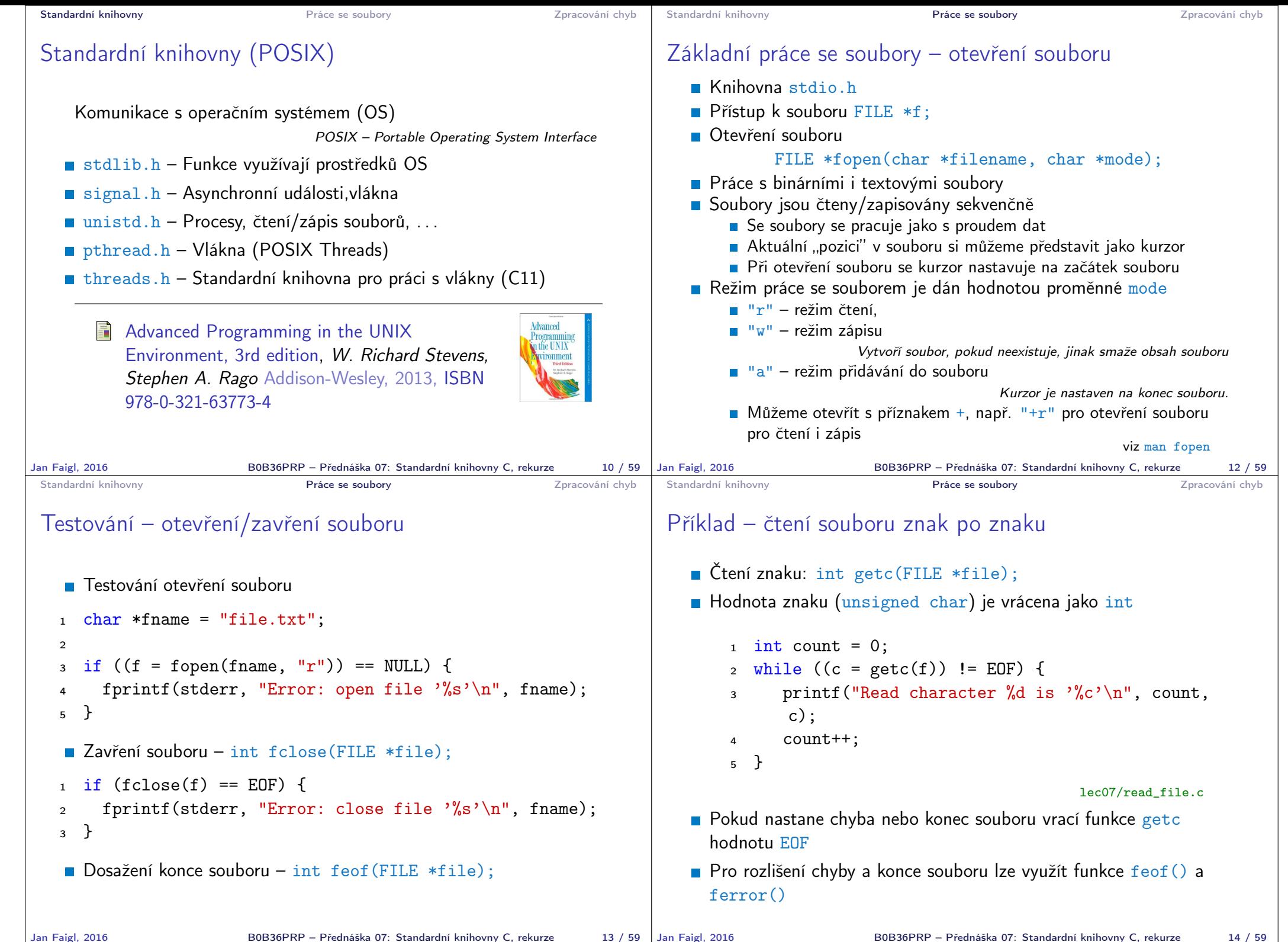

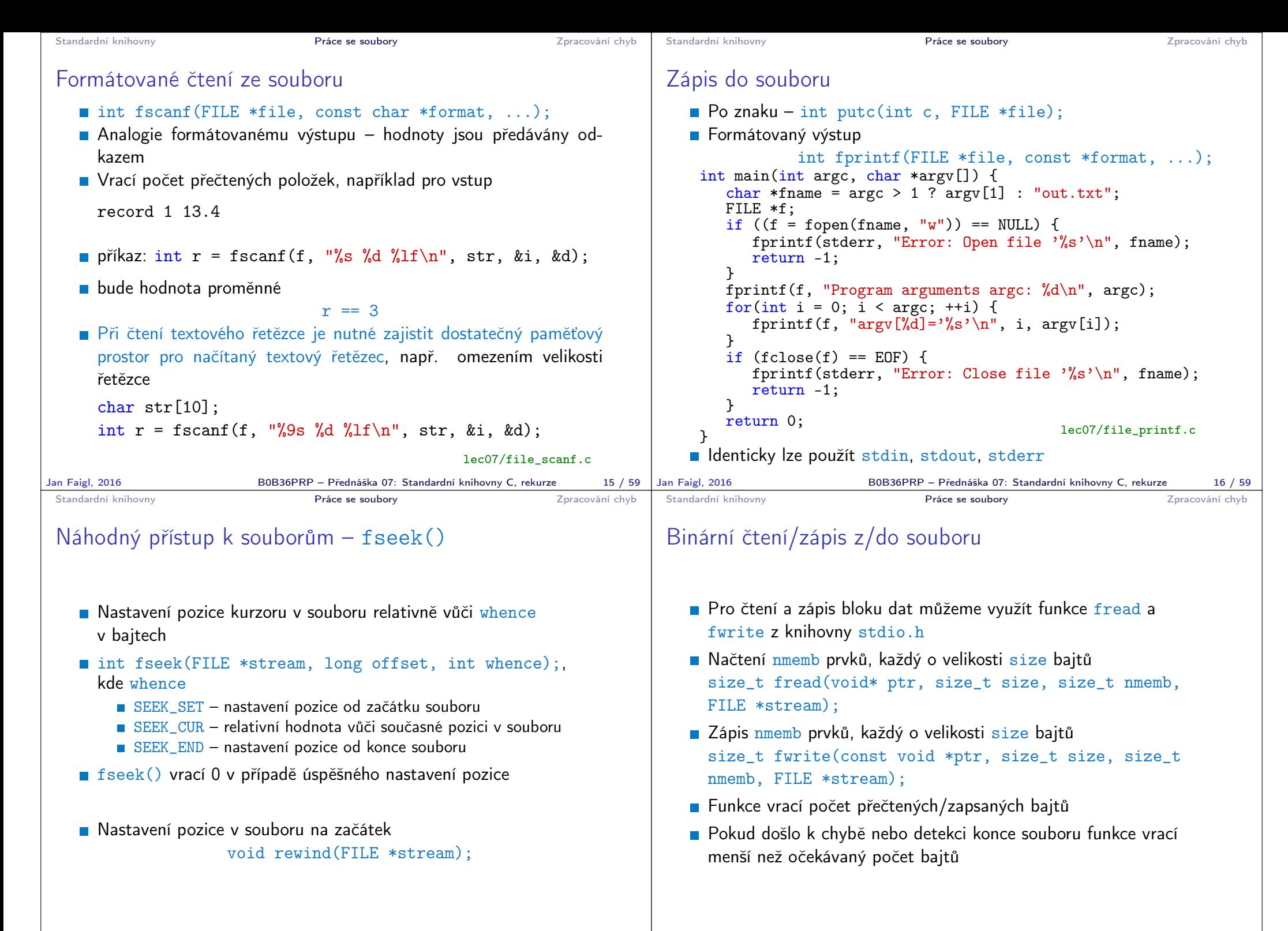

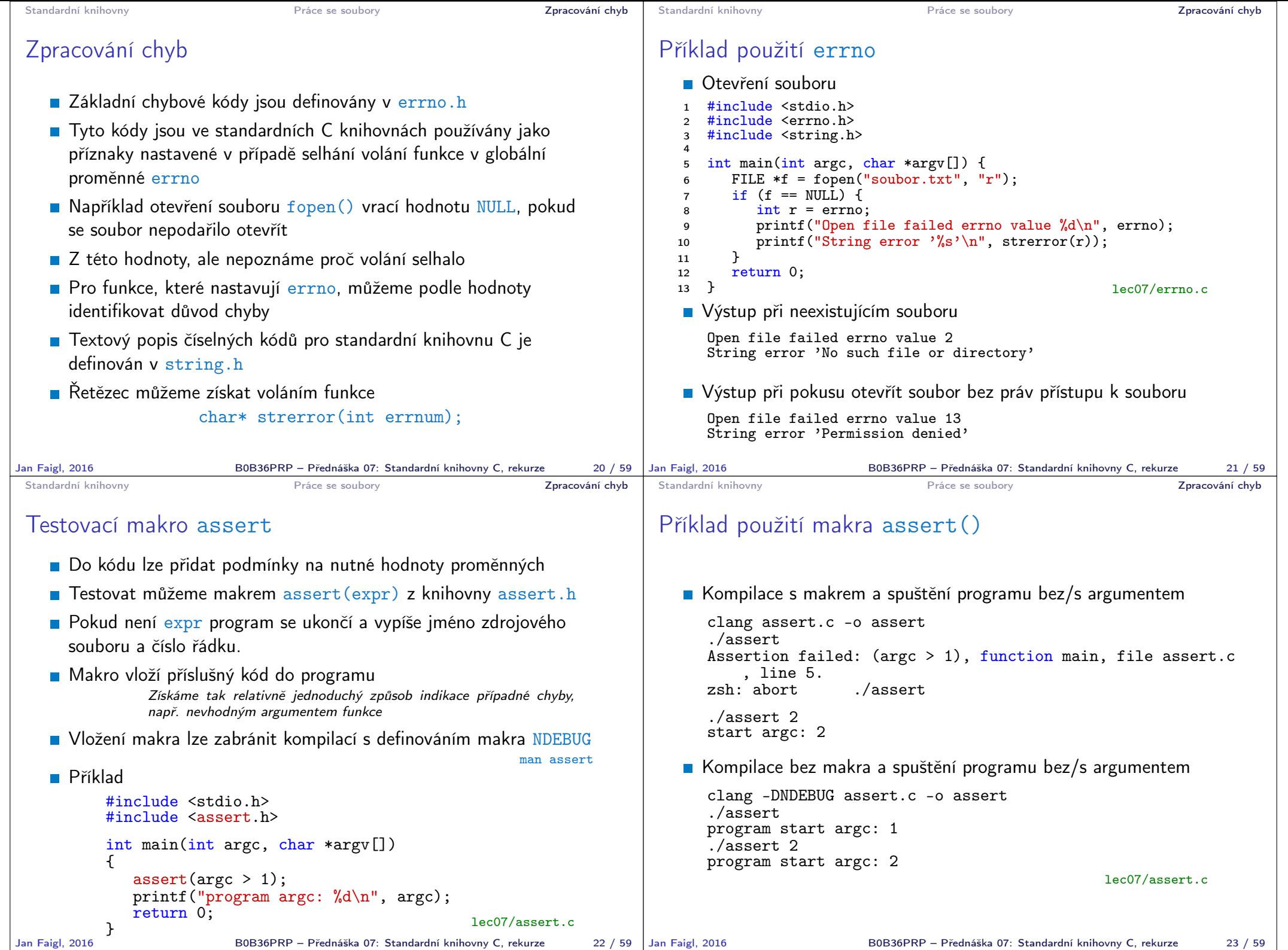

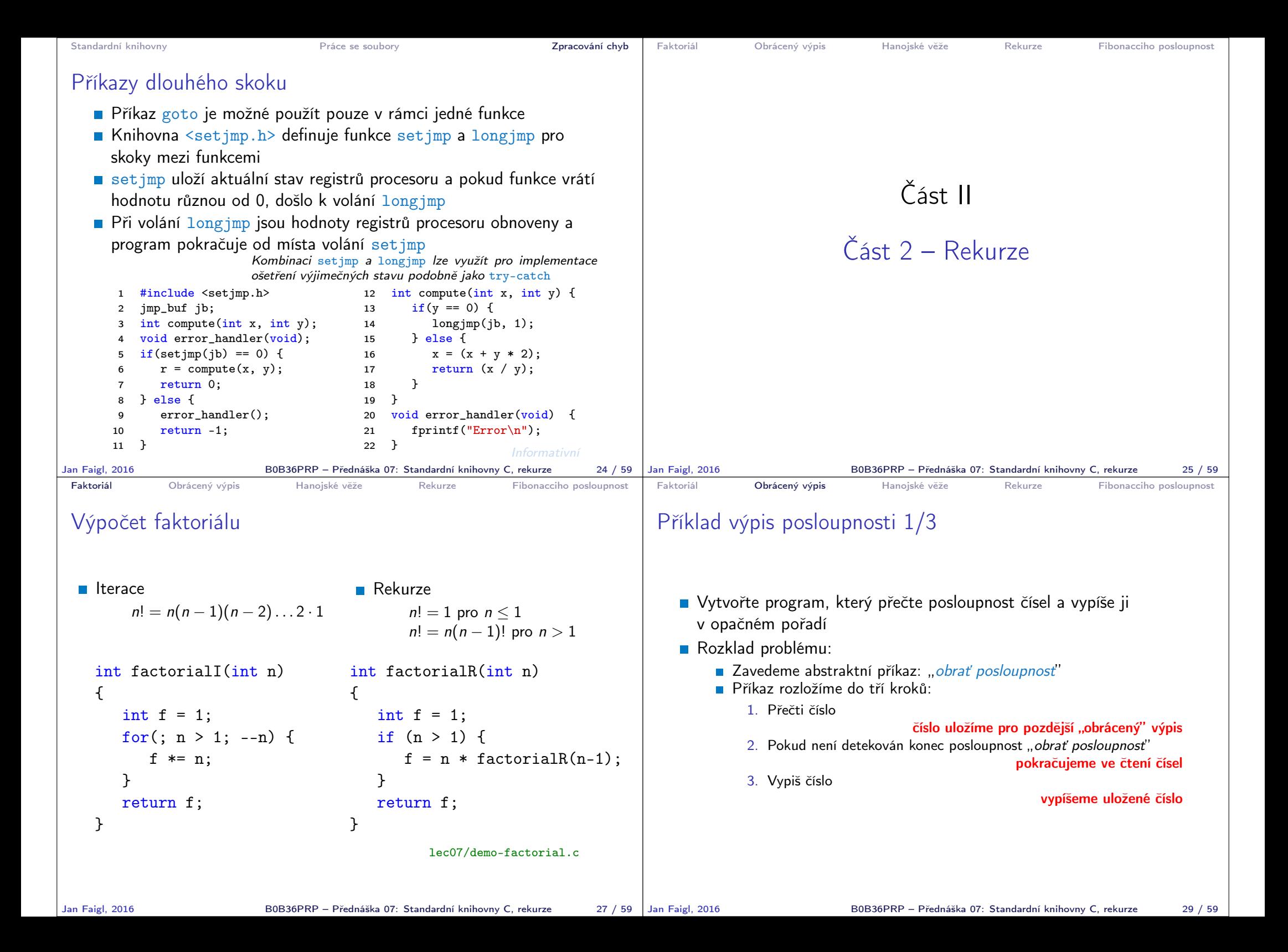

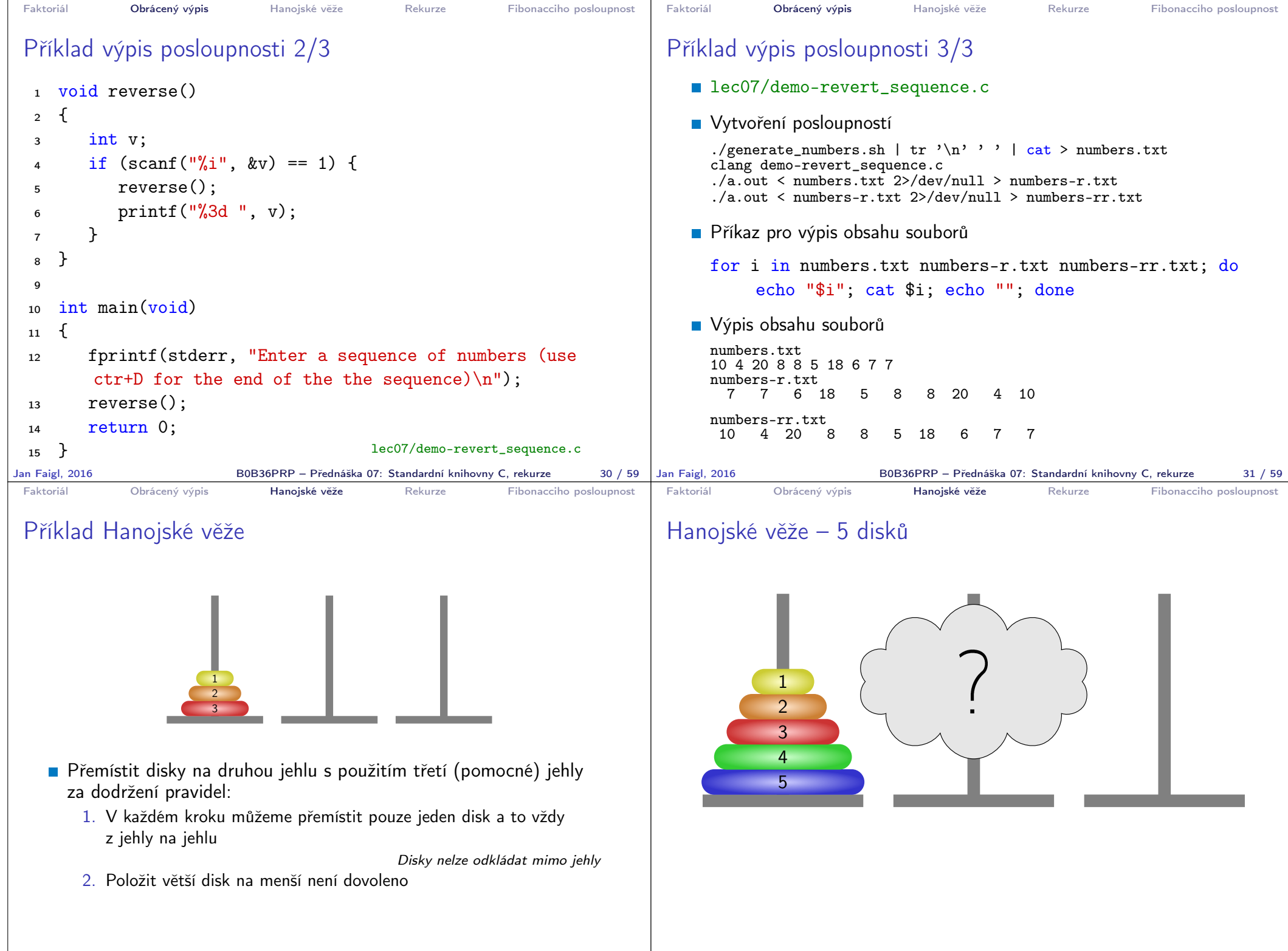

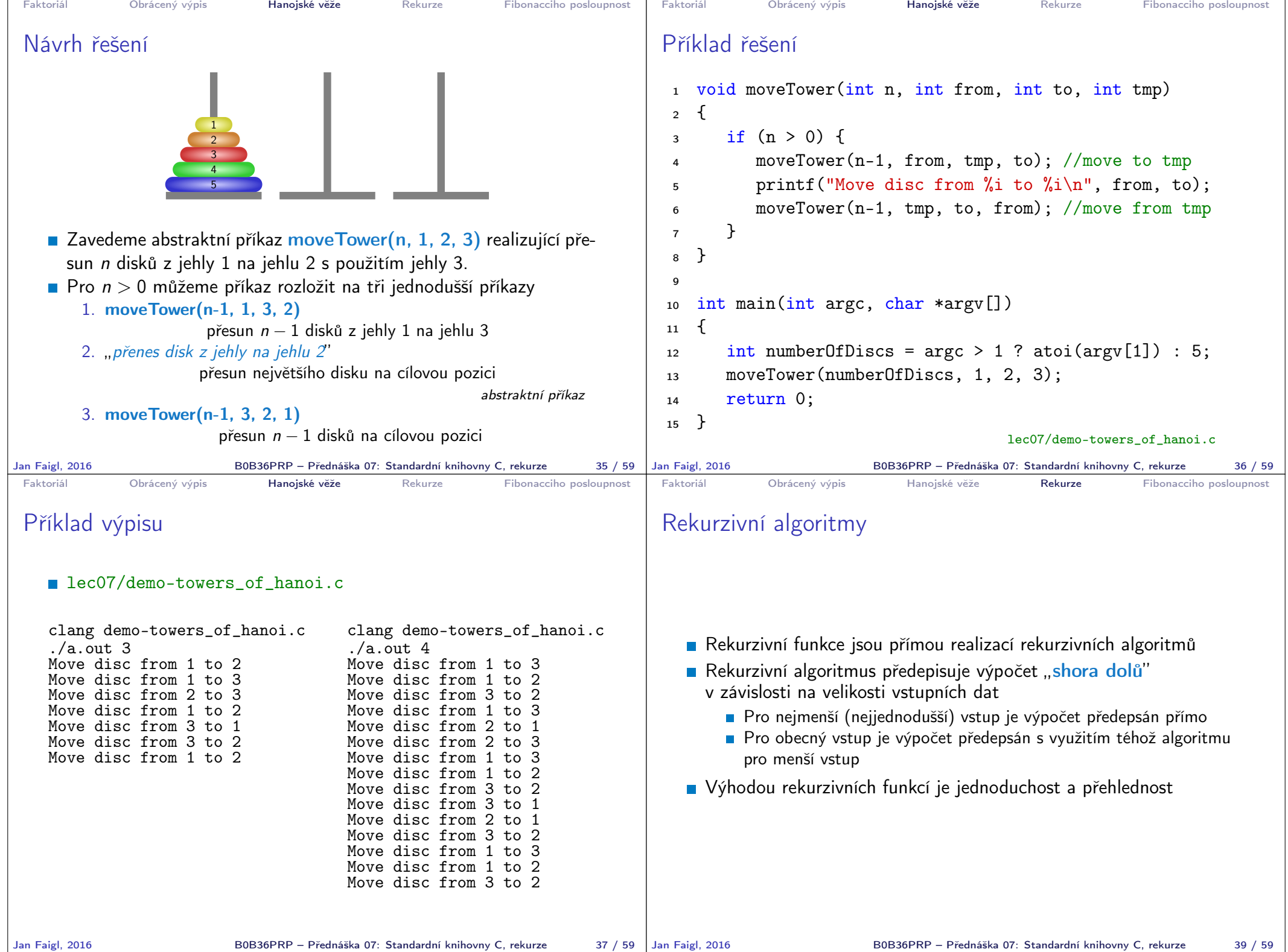

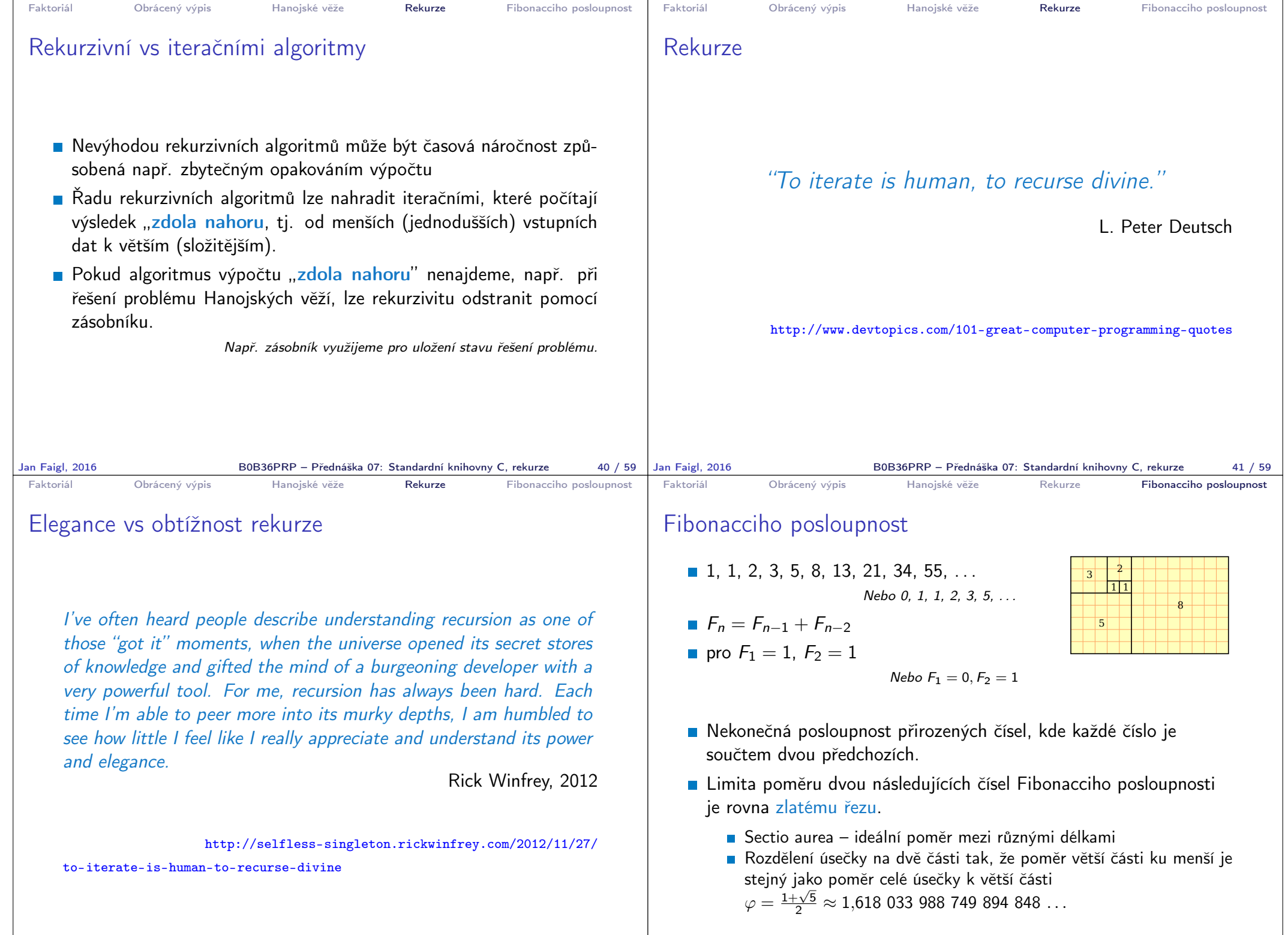

Jan Faigl, 2016 B0B36PRP – Přednáška 07: Standardní knihovny C, rekurze 42 / 59 | Jan Faigl, 2016

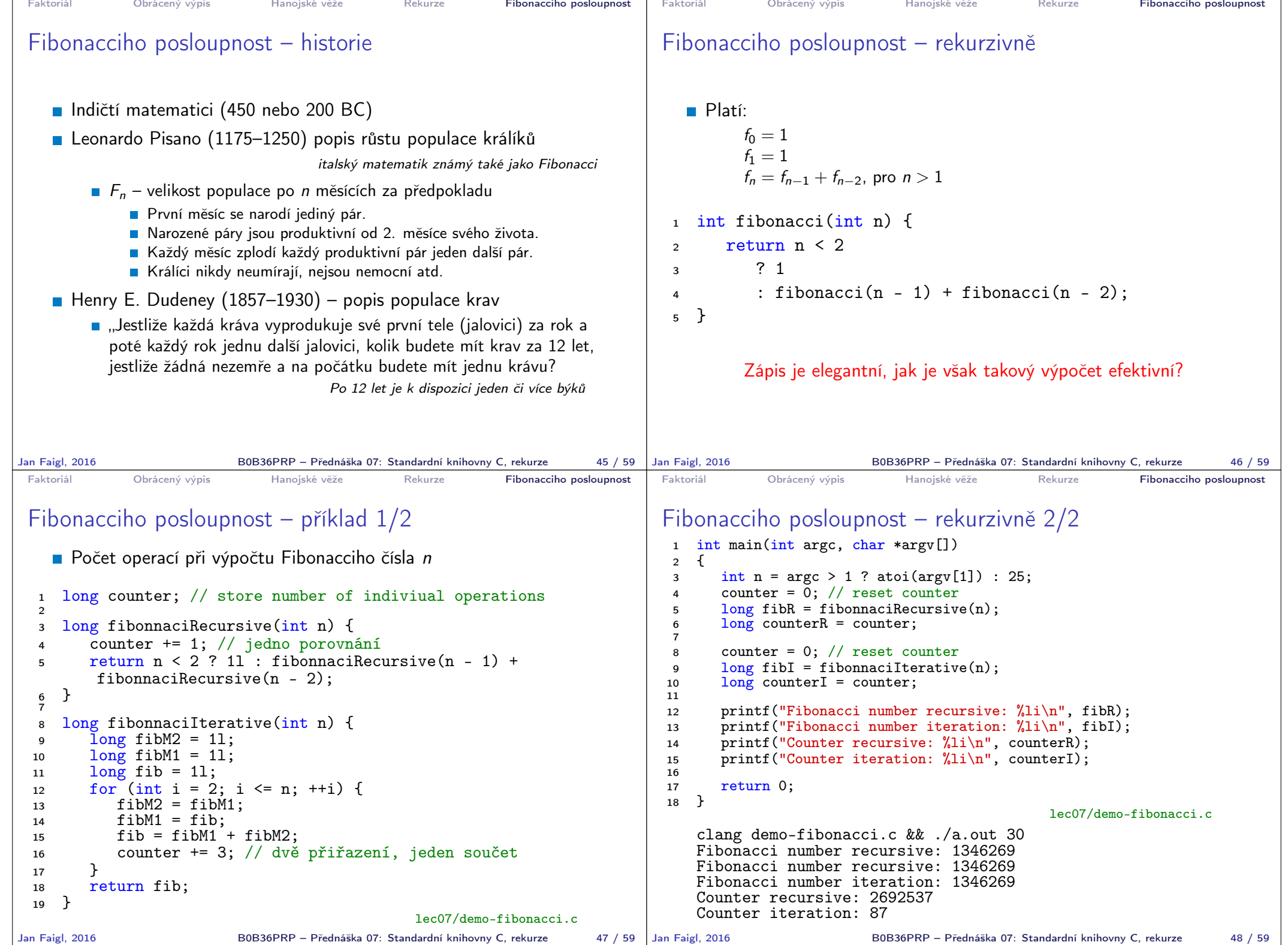

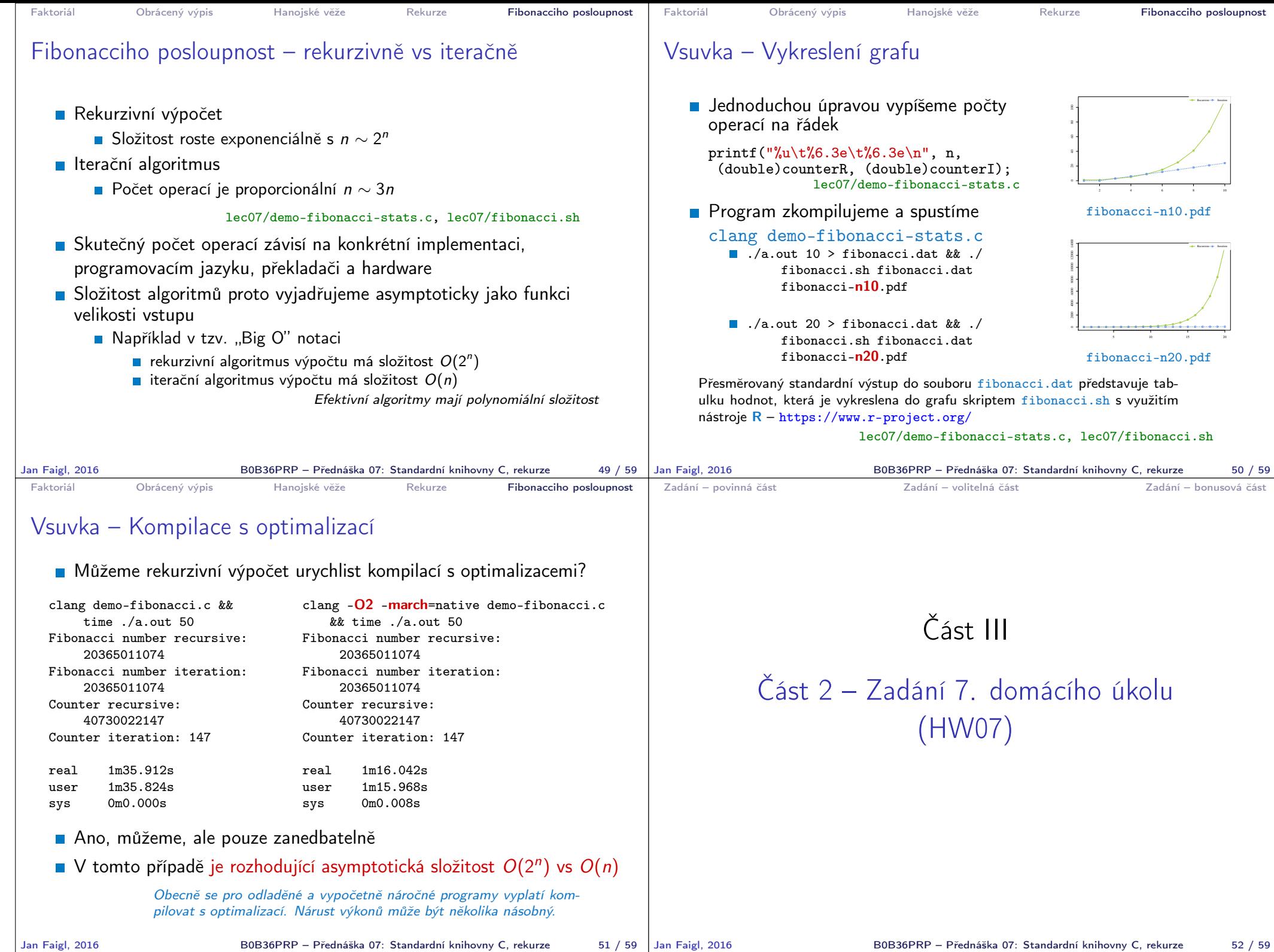

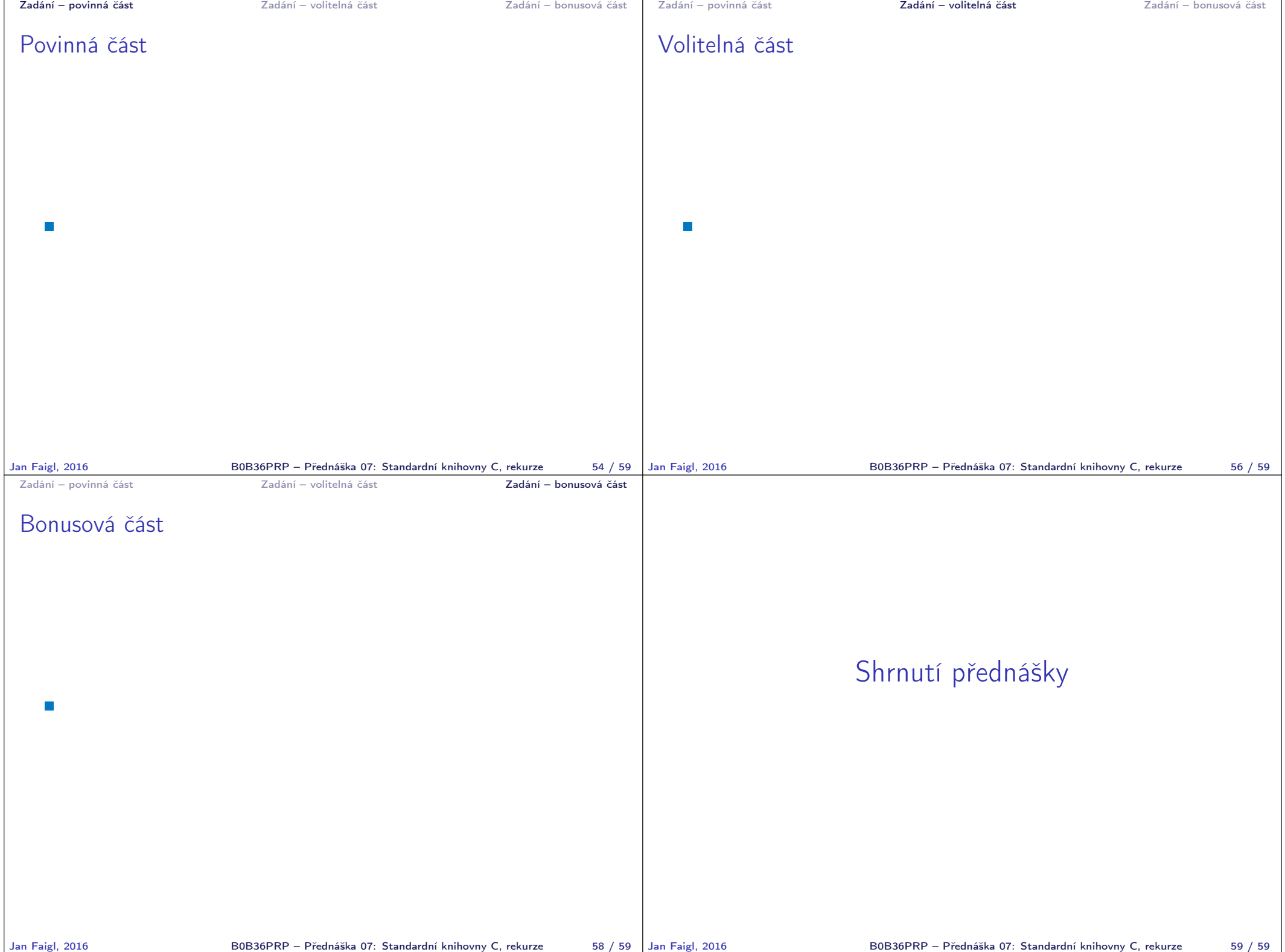